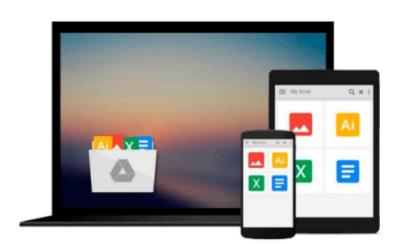

# By David B. Copeland Build Awesome Command-Line Applications in Ruby 2: Control Your Computer, Simplify Your Life (1st First Edition) [Paperback]

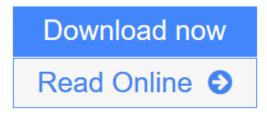

Click here if your download doesn"t start automatically

## By David B. Copeland Build Awesome Command-Line Applications in Ruby 2: Control Your Computer, Simplify Your Life (1st First Edition) [Paperback]

By David B. Copeland Build Awesome Command-Line Applications in Ruby 2: Control Your Computer, Simplify Your Life (1st First Edition) [Paperback]

**<u>Download</u>** By David B. Copeland Build Awesome Command-Line Applica ...pdf

Read Online By David B. Copeland Build Awesome Command-Line Appli ...pdf

Download and Read Free Online By David B. Copeland Build Awesome Command-Line Applications in Ruby 2: Control Your Computer, Simplify Your Life (1st First Edition) [Paperback]

Download and Read Free Online By David B. Copeland Build Awesome Command-Line Applications in Ruby 2: Control Your Computer, Simplify Your Life (1st First Edition) [Paperback]

#### From reader reviews:

#### **Joan Rogers:**

Reading a guide tends to be new life style in this era globalization. With reading you can get a lot of information that will give you benefit in your life. Using book everyone in this world can easily share their idea. Textbooks can also inspire a lot of people. A lot of author can inspire their reader with their story as well as their experience. Not only the storyline that share in the ebooks. But also they write about the ability about something that you need case in point. How to get the good score toefl, or how to teach your sons or daughters, there are many kinds of book that exist now. The authors in this world always try to improve their ability in writing, they also doing some study before they write for their book. One of them is this By David B. Copeland Build Awesome Command-Line Applications in Ruby 2: Control Your Computer, Simplify Your Life (1st First Edition) [Paperback].

#### **Betty Smith:**

Can you one of the book lovers? If so, do you ever feeling doubt when you find yourself in the book store? Attempt to pick one book that you just dont know the inside because don't judge book by its cover may doesn't work the following is difficult job because you are afraid that the inside maybe not as fantastic as in the outside appear likes. Maybe you answer could be By David B. Copeland Build Awesome Command-Line Applications in Ruby 2: Control Your Computer, Simplify Your Life (1st First Edition) [Paperback] why because the fantastic cover that make you consider about the content will not disappoint anyone. The inside or content is definitely fantastic as the outside or cover. Your reading sixth sense will directly guide you to pick up this book.

#### **Gerald Wright:**

The book untitled By David B. Copeland Build Awesome Command-Line Applications in Ruby 2: Control Your Computer, Simplify Your Life (1st First Edition) [Paperback] contain a lot of information on that. The writer explains the girl idea with easy means. The language is very clear and understandable all the people, so do certainly not worry, you can easy to read it. The book was compiled by famous author. The author provides you in the new age of literary works. You can read this book because you can continue reading your smart phone, or model, so you can read the book in anywhere and anytime. In a situation you wish to purchase the e-book, you can start their official web-site and order it. Have a nice examine.

#### James Hanson:

You may get this By David B. Copeland Build Awesome Command-Line Applications in Ruby 2: Control Your Computer, Simplify Your Life (1st First Edition) [Paperback] by go to the bookstore or Mall. Simply viewing or reviewing it may to be your solve problem if you get difficulties on your knowledge. Kinds of this guide are various. Not only by written or printed but can you enjoy this book by e-book. In the modern era similar to now, you just looking because of your mobile phone and searching what their problem. Right

now, choose your own personal ways to get more information about your reserve. It is most important to arrange you to ultimately make your knowledge are still change. Let's try to choose correct ways for you.

### Download and Read Online By David B. Copeland Build Awesome Command-Line Applications in Ruby 2: Control Your Computer, Simplify Your Life (1st First Edition) [Paperback] #H923BAL0OEF

## Read By David B. Copeland Build Awesome Command-Line Applications in Ruby 2: Control Your Computer, Simplify Your Life (1st First Edition) [Paperback] for online ebook

By David B. Copeland Build Awesome Command-Line Applications in Ruby 2: Control Your Computer, Simplify Your Life (1st First Edition) [Paperback] Free PDF d0wnl0ad, audio books, books to read, good books to read, cheap books, good books, online books, books online, book reviews epub, read books online, books to read online, online library, greatbooks to read, PDF best books to read, top books to read By David B. Copeland Build Awesome Command-Line Applications in Ruby 2: Control Your Computer, Simplify Your Life (1st First Edition) [Paperback] books to read online.

### Online By David B. Copeland Build Awesome Command-Line Applications in Ruby 2: Control Your Computer, Simplify Your Life (1st First Edition) [Paperback] ebook PDF download

By David B. Copeland Build Awesome Command-Line Applications in Ruby 2: Control Your Computer, Simplify Your Life (1st First Edition) [Paperback] Doc

By David B. Copeland Build Awesome Command-Line Applications in Ruby 2: Control Your Computer, Simplify Your Life (1st First Edition) [Paperback] Mobipocket

By David B. Copeland Build Awesome Command-Line Applications in Ruby 2: Control Your Computer, Simplify Your Life (1st First Edition) [Paperback] EPub